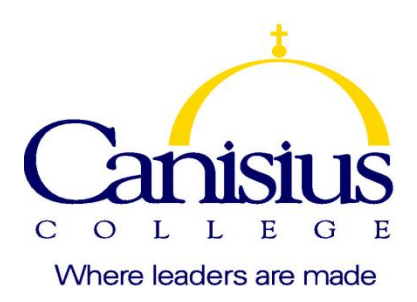

## **Applied Integrative Projects in Data Analytics I [Introduction to SAS and Big Data]**

*(DAT521, CRN:* 38489*, Fall2019)*

Lecture: August 26, 2019 - December 07, 2019

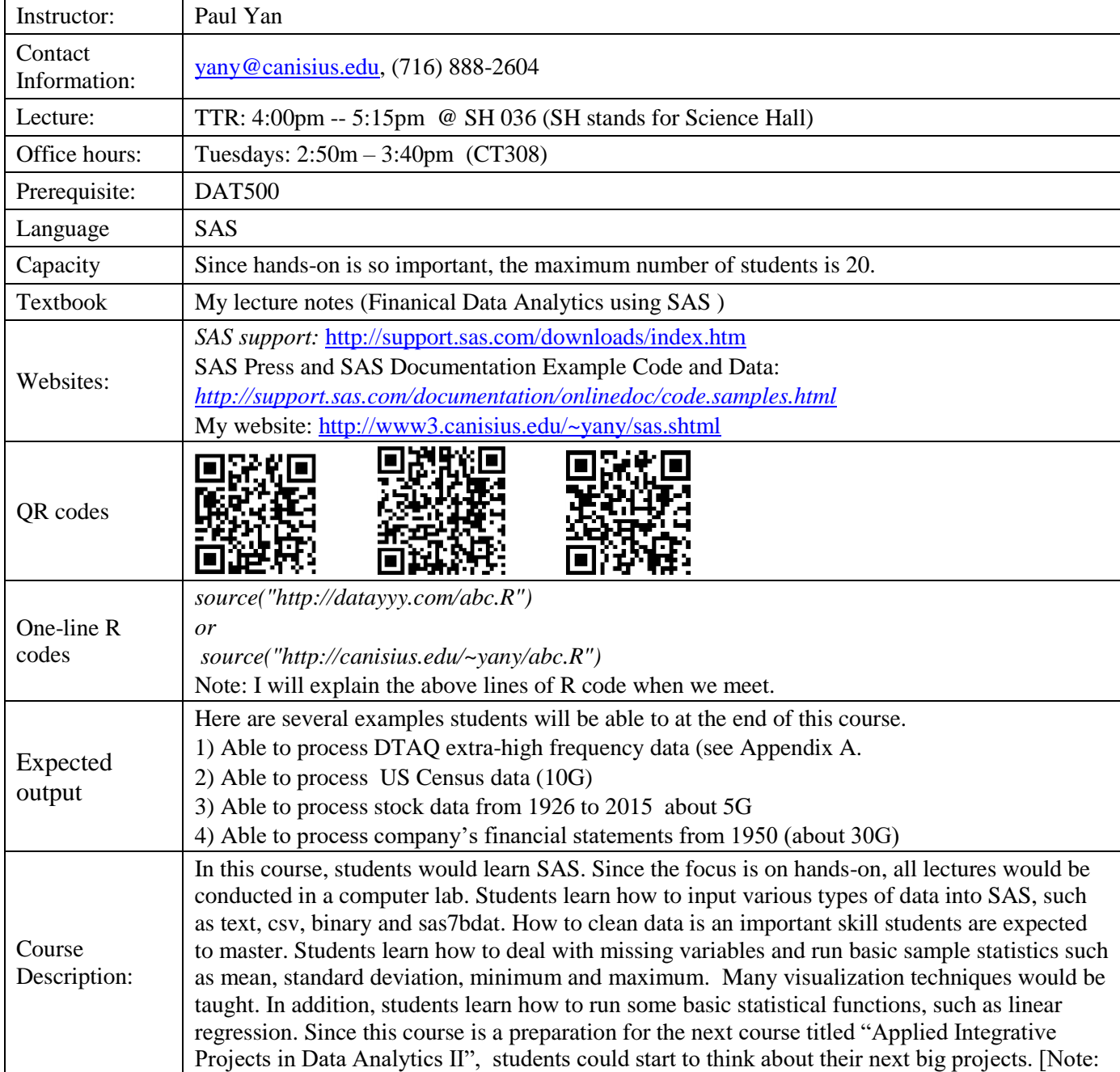

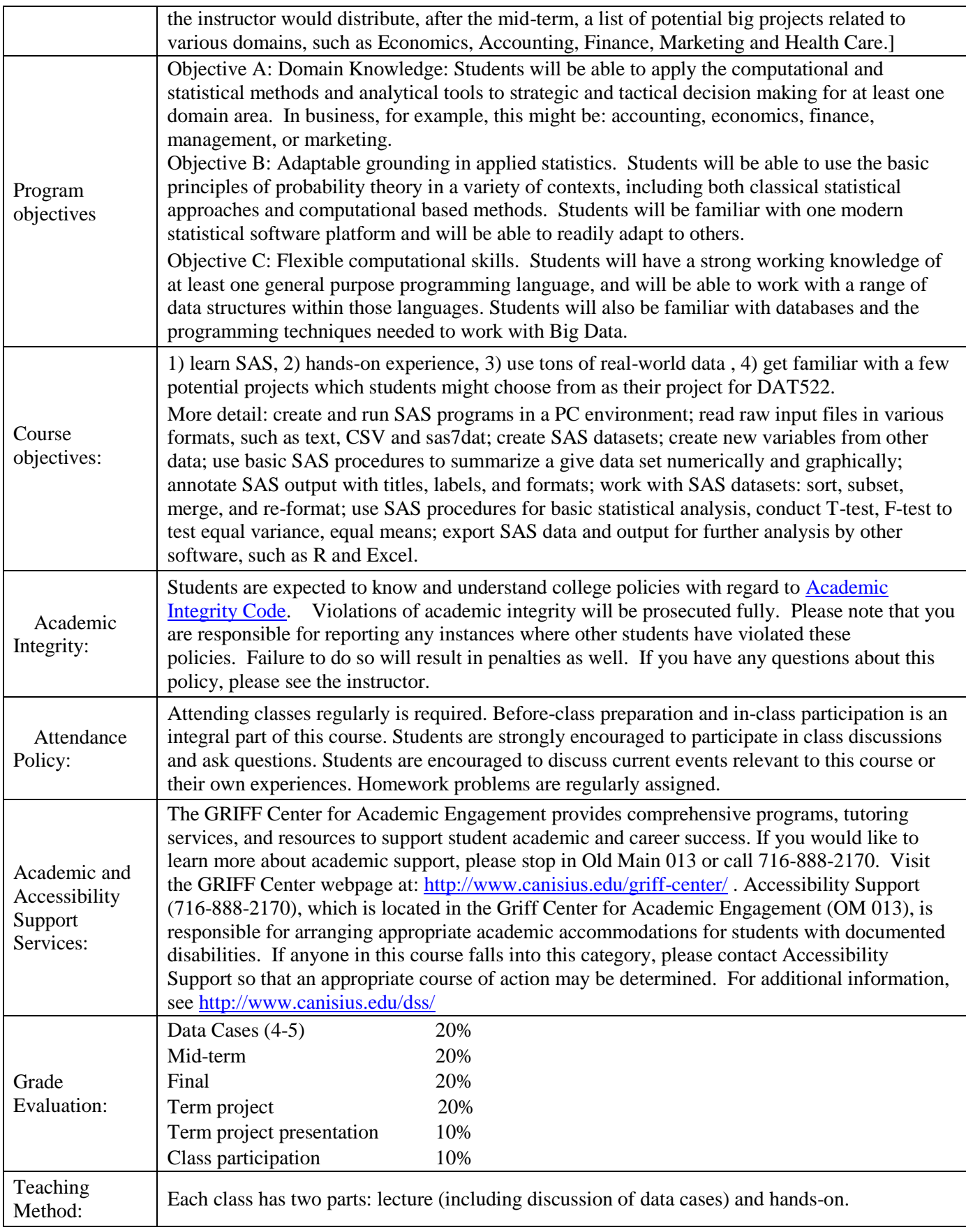

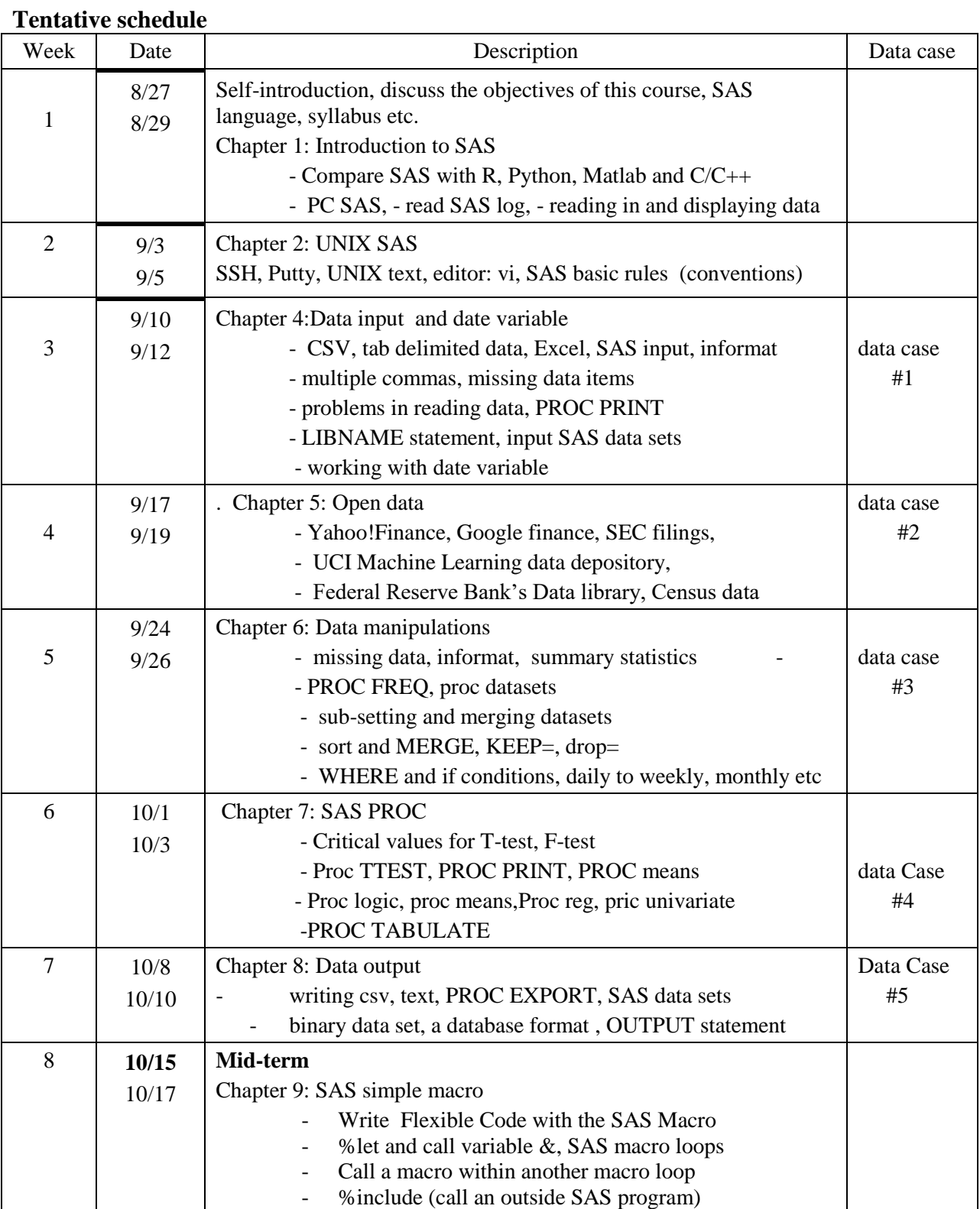

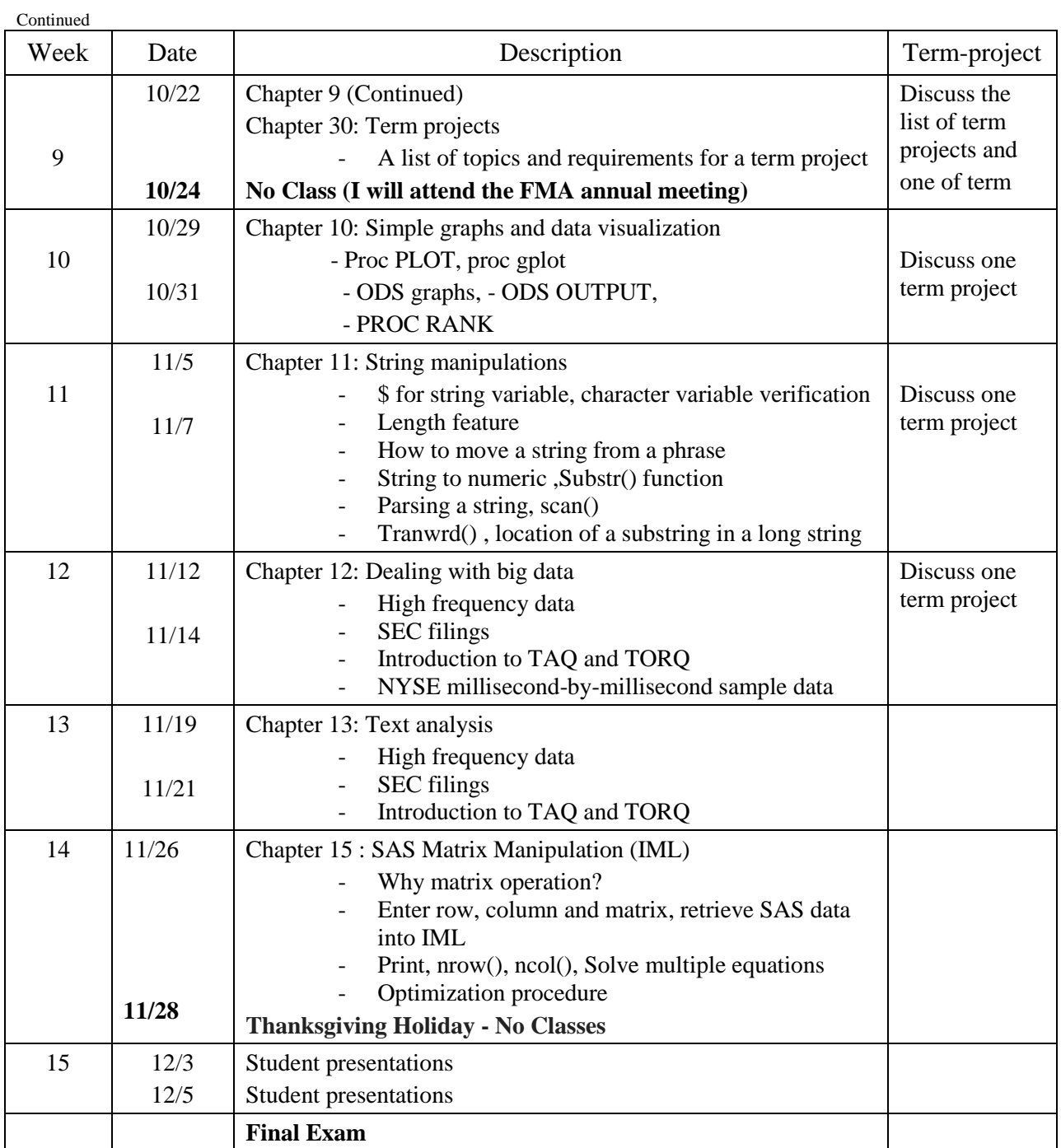

## **Index of /Historical Data Samples/Daily TAQ/**

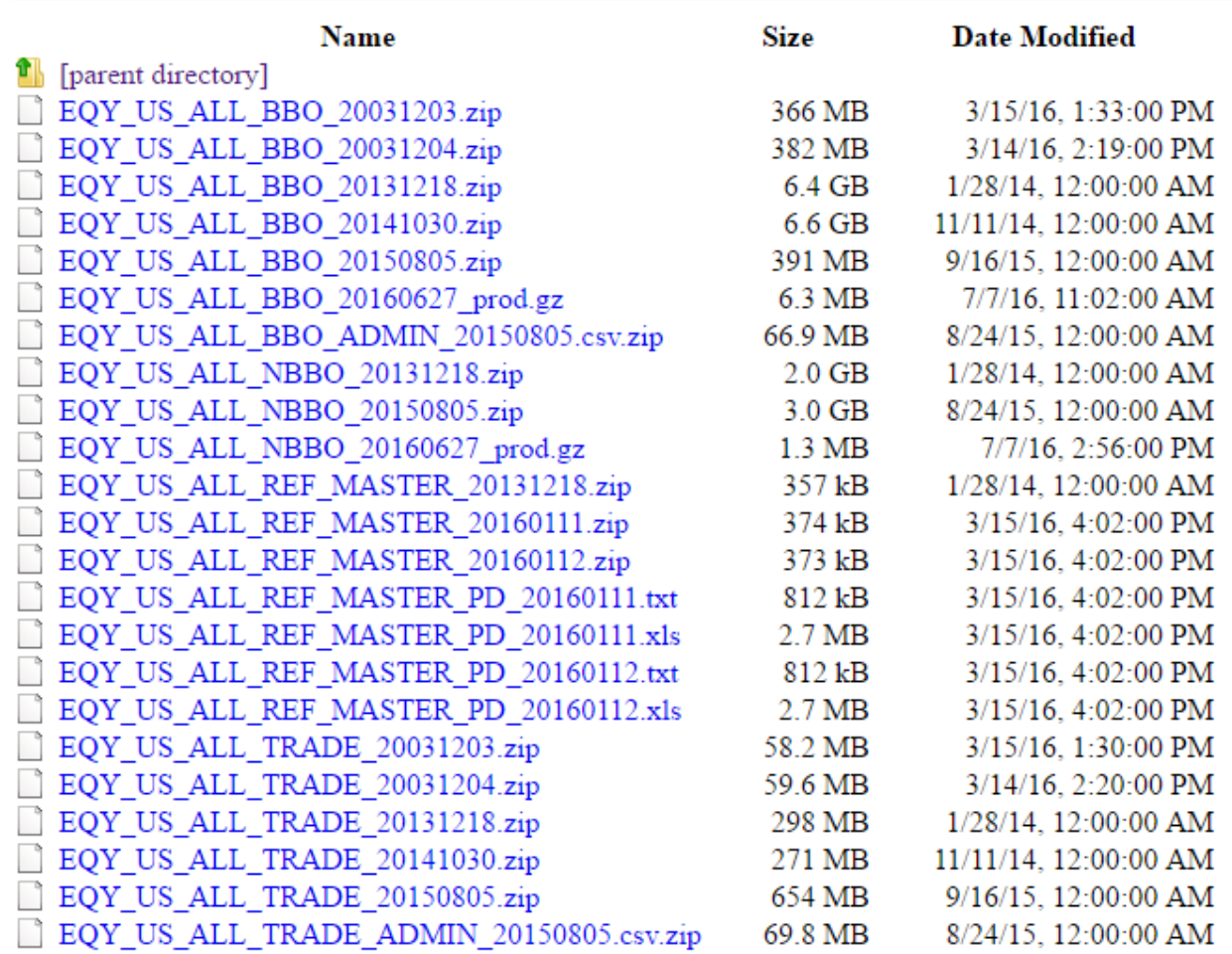

Source of the above data sets: [ftp://ftp.nyxdata.com/Historical%20Data%20Samples/](ftp://ftp.nyxdata.com/Historical Data Samples/)

## **References**

- 50 Most Frequently Used UNIX / Linux Commands (With Examples), [https://www.thegeekstuff.com/2010/11/50-linux-commands/?utm\\_source=feedburner](https://www.thegeekstuff.com/2010/11/50-linux-commands/?utm_source=feedburner)
- Basics of SAS programming Lauguage, [https://www.slideshare.net/guest2160992/basics-of-sas](https://www.slideshare.net/guest2160992/basics-of-sas-programming-language)[programming-language](https://www.slideshare.net/guest2160992/basics-of-sas-programming-language)
- Black, Fischer and Litterman, Robert (1992) "Global Portfolio Optimization.", *Financial AnalystsJournal*, Sept/Oct 1992.
- Brandt, M.W., Santa-Clara, P. and R. Valkanov, 2009, Parametric portfolio policies: Exploiting characteristics in the cross-section of equity returns, *Review of Financial Studies*, 22, 3411- 3447.
- Delwiche, Lora D. and Susan J. Slaughter, Little SAS book: A primer, SAS Institute Inc., 5th ed, [https://www.sas.com/storefront/aux/en/splsb/65423\\_excerpt.pdf](https://www.sas.com/storefront/aux/en/splsb/65423_excerpt.pdf)
- R or SAS: which one is the best statistical software used in medical field?, [https://www.researchgate.net/post/R\\_or\\_SAS\\_which\\_one\\_is\\_the\\_best\\_statistical\\_software\\_used\\_i](https://www.researchgate.net/post/R_or_SAS_which_one_is_the_best_statistical_software_used_in_medical_field) [n\\_medical\\_field](https://www.researchgate.net/post/R_or_SAS_which_one_is_the_best_statistical_software_used_in_medical_field)

<https://thomaswdinsmore.com/2014/12/01/sas-versus-r-part-1/> <https://thomaswdinsmore.com/2014/12/15/sas-versus-r-part-two/>

R vs SAS (Comparison and Opinion)[, http://www.learnanalytics.in/blog/?p=9](http://www.learnanalytics.in/blog/?p=9)

R vs SAS, why is SAS preferred by private companies?,

[http://stats.stackexchange.com/questions/33780/r-vs-sas-why-is-sas-preferred-by-private](http://stats.stackexchange.com/questions/33780/r-vs-sas-why-is-sas-preferred-by-private-companies)[companies](http://stats.stackexchange.com/questions/33780/r-vs-sas-why-is-sas-preferred-by-private-companies)

- SAS versus R debate,<http://insidebigdata.com/2014/03/01/sas-versus-r/>
- SAS vs. R (vs. Python) which tool should I learn? [https://www.analyticsvidhya.com/blog/2014/03/sas](https://www.analyticsvidhya.com/blog/2014/03/sas-vs-vs-python-tool-learn/)[vs-vs-python-tool-learn/](https://www.analyticsvidhya.com/blog/2014/03/sas-vs-vs-python-tool-learn/)
- SAS vs. R (Part I),<https://thomaswdinsmore.com/2014/12/01/sas-versus-r-part-1/>
- SAS vs. R (Part II), <https://thomaswdinsmore.com/2014/12/15/sas-versus-r-part-two/>
- SAS Language, https://en.wikipedia.org/wiki/SAS\_language
- SAS cheatsheet,<https://sites.ualberta.ca/~ahamann/teaching/renr480/SAS-Cheat.pdf>
- SAS cheatsheet (2 pages),

[https://exchange.canisius.edu/owa/auth/logon.aspx?replaceCurrent=1&url=https%3a%2f%2fexcha](https://exchange.canisius.edu/owa/auth/logon.aspx?replaceCurrent=1&url=https%3a%2f%2fexchange.canisius.edu%2fowa%2f) [nge.canisius.edu%2fowa%2f](https://exchange.canisius.edu/owa/auth/logon.aspx?replaceCurrent=1&url=https%3a%2f%2fexchange.canisius.edu%2fowa%2f)

- SAS Cheat Sheet for Stat-342, Carl James Schwarz, [http://people.stat.sfu.ca/~cschwarz/Stat-](http://people.stat.sfu.ca/~cschwarz/Stat-342/Exams/sas-cheat-sheet.pdf)[342/Exams/sas-cheat-sheet.pdf](http://people.stat.sfu.ca/~cschwarz/Stat-342/Exams/sas-cheat-sheet.pdf)
- SASCheat,<http://www.theprogrammerscabin.com/SASCheat.pdf>
- SSH download ,<https://www.ssh.com/ssh/download/>
- SAS Academic Resources, [https://www.sas.com/en\\_us/learn/academic-programs/resources.html#](https://www.sas.com/en_us/learn/academic-programs/resources.html)
- SAS dataset files (\*.sas7bdat),<http://www.principlesofeconometrics.com/sas.htm>
- Step-by-Step Programming with Base SAS® Software,

[https://support.sas.com/documentation/onlinedoc/91pdf/sasdoc\\_913/base\\_step\\_10071.pdf](https://support.sas.com/documentation/onlinedoc/91pdf/sasdoc_913/base_step_10071.pdf) Twenty most commonly used Unix commands listed in order: [http://www-](http://www-users.york.ac.uk/~hcb1/unix20.html)

[users.york.ac.uk/~hcb1/unix20.html](http://www-users.york.ac.uk/~hcb1/unix20.html)

Yan's SAS website,<http://www3.canisius.edu/~yany/sas.shtml>

## Financial Data Analytics using SAS

Table of contents

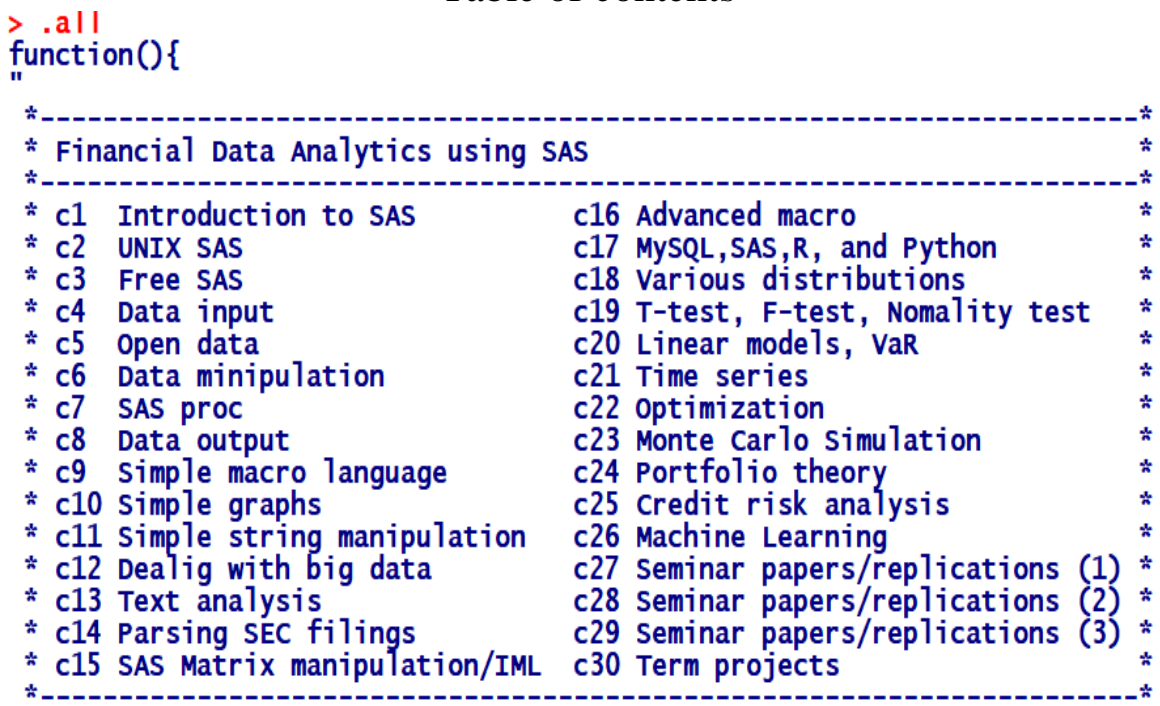